на заседании педагогического совета приказом от 30.08.2023 № 73 ОД протокол от 30.08.2023 № 1

ПРИНЯТА УТВЕРЖДЕНА

МУНИЦИПАЛЬНОЕ БЮДЖЕТНОЕ УЧРЕЖДЕНИЕ ДОПОЛНИТЕЛЬНОГ О ОБРАЗОВАНИЯ " ЦЕНТР ДОПОЛНИТЕЛЬНОГ О ОБРАЗОВАНИЯ - ЦЕНТР ИНФОРМАЦИОННЫ Х ТЕХНОЛОГИЙ"

Подписан: МУНИЦИПАЛЬНОЕ БЮДЖЕТНОЕ УЧРЕЖДЕНИЕ<br>ДОПОЛНИТЕЛЬНОГО ОБРАЗОВАНИЯ "ЦЕНТР<br>ДОПОЛНИТЕЛЬНОГО ОБРАЗОВАНИЯ - ЦЕНТР<br>ИНФОРМАЦИОННЫХ ТЕХНОПОГИЙ"<br>DN: C=RU, S=Ленинградская область, STREET=yл.<br>Володарского д.36, L=г. Волхов, ДОПОЛНИТЕЛЬНОГО ОБРАЗОВАНИЯ "ЦЕНТР<br>ДОПОЛНИТЕЛЬНОГО ОБРАЗОВАНИЯ - ЦЕНТР<br>ИНФОРМАЦИОННЫХ ТЕХНОЛОГИЙ", ОГРН-11024702050669,<br>CHИЛС-07246413553, OID.1.2.643.100.4=4718013123,<br>ИНН=471887948890, E=9-ladoga.ci@mail.ru, G=Hanexxa<br>A Дата: 2023-08-30 16:55:36

**Дополнительная общеразвивающая программа социально-гуманитарной направленности «Компьютерная школа развития»**

Срок реализации: 1 год

Возраст обучающихся 5-9 лет

Составитель программы педагог дополнительного образования: Кукина В.Г.

г. Волхов 2023

## Оглавление

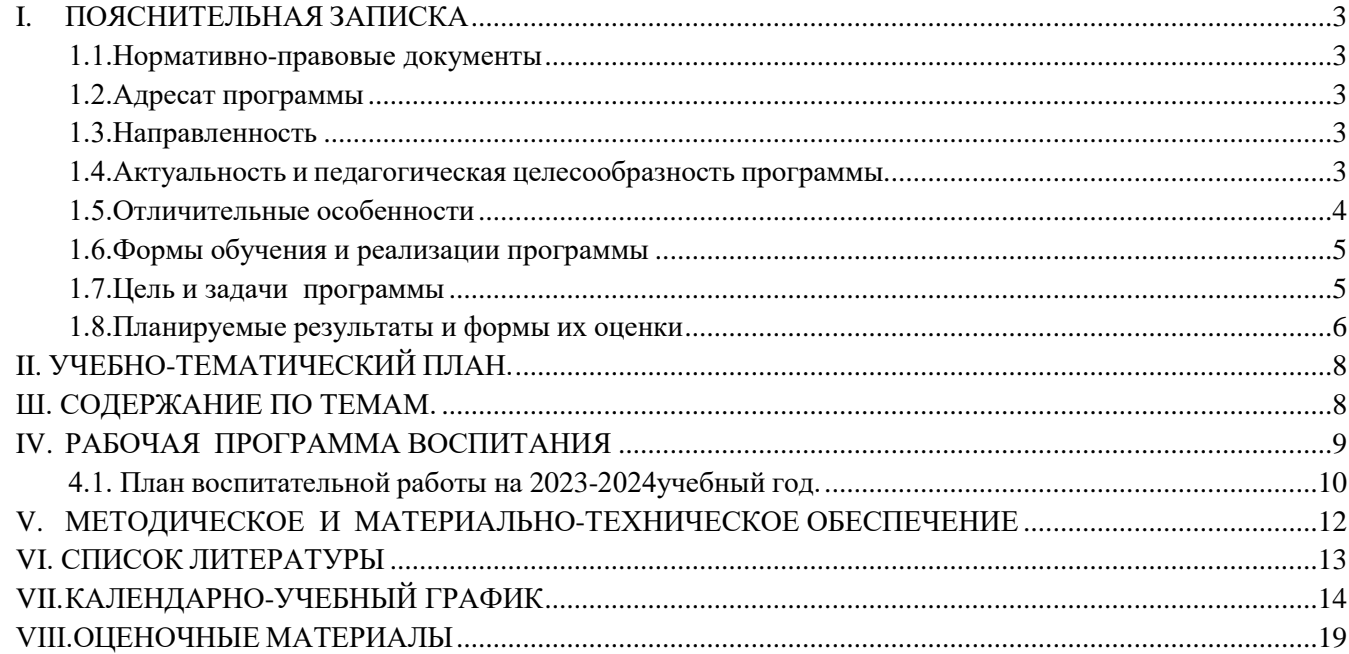

# **I. ПОЯСНИТЕЛЬНАЯ ЗАПИСКА**

#### <span id="page-2-0"></span>**1.1. Нормативно-правовые документы**

<span id="page-2-1"></span>Дополнительная общеразвивающая программа социально-педагогической направленности «Компьютерная школа развития» разработана на основе:

- Концепции развития дополнительного образования детей до 2030 года (утверждена распоряжением Правительства Российской Федерации от 31 марта 2022 года № 678-р),

- Приказ Министерства Просвещения Российской Федерации от 03 сентября 2019 года № 467 «Об утверждении Целевой модели развития региональных систем дополнительного образования детей»

- «Санитарно-эпидемиологические требования к организациям воспитания и обучения, отдыха и оздоровления детей и молодежи» от 28.09.2020 г. № 28 (СП 2.4. 3648-20)

- Приказа Министерства просвещения Российской Федерации от 05 августа 2020  $\mathbb{N}_{2}$  882/391 «Об организации и осуществлении образовательной деятельности при сетевой форме реализации образовательных программ»

- Приказа Министерства Просвещения России от 9 ноября 2018 года №196 «Об утверждении Порядка организации и осуществления образовательной деятельности по дополнительным общеобразовательным программам»;

#### **1.2. Адресат программы**

<span id="page-2-2"></span>Возраст детей, участвующих в реализации данной образовательной программы 5—8 лет.

#### **1.3. Направленность**

<span id="page-2-3"></span>Дополнительная общеразвивающая программа «Компьютерная школа развития» имеет социально-гуманитарную направленность.

## **1.4. Актуальность и педагогическая целесообразность программы**

<span id="page-2-4"></span>Актуальность программы продиктована самим временем. Современный мир сегодня предъявляет новые требования к восприятию и использованию информационно коммуникационных технологий в работе с детьми. Техника заняла прочные позиции во многих областях современной жизни, быстро проникла в детские сады, школы и дома. Научно – техническая революция расширила понятие грамотности: теперь грамотным считается тот человек, который не только пишет, читает, считает, но и умеет пользоваться персональным компьютером.

Интеллектуальное развитие детей сегодня невозможно представить без компьютера, который является для него самым современным игровым инструментом. Вместе с тем служит мощным техническим средством обучения и играет роль незаменимого помощника педагога в воспитании и развитии.

Информационные технологии выступают в качестве средства формирования ведущих сфер личности ребенка:

- социально-нравственной,

- эмоционально-экспрессивной
- познавательной
- художественно-эстетической

- активизации психических процессов и раскрытия творческих способностей.

Использование игровых возможностей компьютера в сочетании с дидактическими возможностями позволяет обеспечить более плавный переход к учебной деятельности.

Перед современными педагогами стоит насущная задача - стать для ребенка проводником в мир новых технологий, наставником в выборе компьютерных программ**.**

В современном мире *функциональная грамотность* становиться одним из важнейших факторов, способствующих активному участию людей в культурной, социальной деятельности. Одна из задач современного образования – формирование функционально грамотных людей. Эта задача является актуальной и для дошкольного образования, потому что подготовка к школе требует формирование важнейших знаний уже в предшкольный период воспитания, стимулирует постоянный поиск новых идей и технологий, позволяющих оптимизировать образовательную деятельность с современным ребенком. Основная задача педагогов дополнительного образования выбрать методы и формы организации с детьми, помочь детям с легкостью воспринимать окружающий их мир, научить адаптироваться в любых ситуациях , быть инициативным, способным творчески мыслить , находить решения и идти к поставленной цели.

При освоении образовательной программы «Компьютерная школа развития» *функциональная грамотность* формируется с помощью компьютерной грамотности:

- получение навыков работы в компьютерных программах;

- знакомство с новыми компьютерными технологиями;

- умение получать знания из разных источников, в том числе и сети Интернет.

Необходимость формирование компьютерной грамотности в начальной школе обусловлена, прежде всего, тем, что современное общество предъявляет новые требования к человеку, существующему в информационной среде. Речь идёт о знаниях, умениях и навыках взаимодействия с компьютерной техникой, формирование которых необходимо начинать в младшем школьном возрасте с целью дальнейшей социализации ребёнка.

Компьютерная грамотность предполагает не столько усвоение некоторой суммы знаний или закрепление навыков, сколько психологическую готовность успешно осваивать и эффективно использовать все новые компьютерные средства. Другими словами, в основе формирования компьютерной грамотности лежит познавательное развитие детей.

Занятия с использованием информационных технологий не только расширяют и закрепляют полученные знания, но и в значительной степени повышают творческий и интеллектуальный потенциал обучающихся. Поскольку фантазия и желание проявить себя у дошкольника и младшего школьника велики, стоит учить их как можно чаще излагать собственные мысли, в том числе и с помощью информационных технологий.

#### **1.5. Отличительные особенности**

<span id="page-3-0"></span>Программа «Компьютерная школа развития» позволяет решать несколько актуальных задач. Программа легко адаптирована к дошкольному и младшему школьному возрасту.

Главная её особенность состоит в том, что развитие детей происходит в условиях взаимодействия с компьютером, что непосредственно ведёт к осознанию ребёнком своих возможностей, росту и увеличению самостоятельности в общении с компьютером и в итоге – к решению основной задачи – развитию личности и успешному обучению в начальной школе.

 $\overline{\Delta}$ 

Данная программа формирует качества личности, востребованные в XXII веке: поисковая интеллектуальная активность, творческая направленность личности, компьютерная грамотность.

Программа предполагает включение в учебный процесс игровых моментов, смену видов деятельности (практической и теоретической), проведение развивающих игр. Упражнения чередуются с объяснением, обсуждением, работой в тетрадях, просмотром работ.

## <span id="page-4-0"></span>**1.6. Формы обучения и реализации программы**

Формы обучения обучающихся на занятии:

- групповая,
- индивидуальная,
- индивидуально-групповая.

#### **Формы занятий:**

- Учебное занятие,
- Игры словесные, направленные на развитие высших психических функций: памяти, мышления, внимания.
- Практикум (выполнение упражнений за компьютером с использованием мультимедийных, развивающих программ);
- Индивидуальная самостоятельная (групповая) работа;
- Просмотр видеосюжетов;
- Викторина,
- Беседа,
- Фронтальный опрос,
- Фронтальная игра

*Сроки реализации:* Программа рассчитана на 1 год обучения и составляет 34 часа учебного времени.

*Режим занятий:* Занятия проводятся в одновозрастных группах – 1 занятие в неделю.

#### <span id="page-4-1"></span>**1.7. Цель и задачи программы**

Цель: развитие интеллектуальных и творческих способностей детей средствамиинформационных технологий*.*

Задачи**:**

*Обучающие:*

формирование умений у детей пользоваться персональным компьютером, уверенно пользоваться мышью, клавиатурой.

*Развивающие:*

развитие психических функций, необходимых для успешного обучения в школе;

развитие познавательных интересов, интеллектуальных итворческих способностей средствами ИКТ.

развитие волевых качеств.

*Воспитательные:*

воспитание бережного отношения к компьютеру, чувство

товарищества,взаимопомощи,

воспитание творческой активности и потребности в самоуважении,

формирование коммуникативной культуры (умение общаться со сверстниками и работать в группе).

6

Исходя из целей общеразвивающей программы, задач обучения и ожидаемых результатов, разработаны следующие формы отслеживания результативности обучения:

*в общеразвивающем аспекте* : методы устного контроля; конкурсы; викторины; уроксоревнование;

*в развивающем аспекте:* наблюдение, диагностика,тестирование;

*в воспитательном аспекте:* наблюдение и фиксирование изменений в личности и поведении учащихся с момента поступления и по мере включения в образовательную деятельность.

Для текущего контроля уровня освоения материала осуществляется по результатам выполнения обучающимися практических заданий.

Неотъемлемой частью образовательного процесса является участие в конкурсах, викторинах (перечень творческих достижений, фотографии с различных мероприятий)

Промежуточная аттестация реализуется в форме занятия-соревнования «Путешествие в мир информатики», викторина «Медвежонок и компьютер».

# **1.8. Планируемые результаты и формы их оценки**

# <span id="page-5-0"></span>*Планируемые результаты по уровням. Стартовый уровень:*

*Предметные:*

-владеют правилами работы за персональным компьютером;

-сформируются начальные навыки работы на компьютере;

- сформированы навыки использовать клавиатуру и мышь при работе с прикладными программами.

#### *Метапредметные:*

- дети выполняет задание по образцу, инструкции

*Личностные:*

-воспитывается целеустремленность и сосредоточенность

#### *Базовый уровень:*

#### *Предметные:*

-дети усвоили элементарные навыки управления компьютером: умеют пользоваться курсором, клавишами направления и другими клавишами; умеют пользоваться «мышкой», другими средствами ввода информации.

-у детей сформировано понимание требования последовательности действий по заданному направлению (элементарные алгоритмы).

#### *Метапредметные:*

-дети выполняют задание по словесной инструкции.

#### *Личностные:*

*-*умеют слышать и следовать указаниям, умеют планировать собственную деятельность и работать по алгоритмам,

# *Продвинутый уровень:*

# *Предметные:*

- сформируется представление детей о возможностях компьютера, как современного инструмента для получения и обработки информации

-у детей сформированы основные умения, позволяющие взаимодействовать с компьютером.

*Метапредметные:*

-сформируются навыки учебной деятельности: умение принимать и ставить учебнопознавательную задачу.

*Личностные:*

-умеют слышать и следовать указаниям, умеют планировать собственную деятельность и работать по алгоритмам, умеют контролировать ход деятельности и оценивать результаты собственной деятельности;

- дети приобретают самостоятельность, собранность, сосредоточенность, усидчивость; будут приобщены к сопереживанию, сотрудничеству, сотворчеству.

# *Структура занятия*

1. Организационный момент. Приветствие друг друга. Игры, направленные на установление доброжелательной атмосферы, продуктивное общение, сплочение группы.

2. Развивающие игры и упражнения, направленные на активизацию психических процессов и развитие речи детей, выполняемые устно или письменно по теме занятия.

3. Повторение правил работы за компьютером.

4. Практическая отработка и закрепление изученного материала на компьютере.

5. Релаксационная пауза - выполнение различных упражнений для глаз и кистей рук.

6. Работа детей за компьютером: обучающие и развивающие программно- методические комплексы.

7. Рефлексивная самооценка. Умение ребёнка проанализировать и рассказать, чем он занимался сегодня, чему научился.

Подведение итогов.

*Формы оценки результатов:* наблюдение, диагностика.

Диагностическая система оценки результатов реализации данной программы представлена в *приложении 1.*

*Формы проведения итогов реализации программы:* промежуточная аттестация, участие в конкурсах, олимпиадах.

<span id="page-7-0"></span>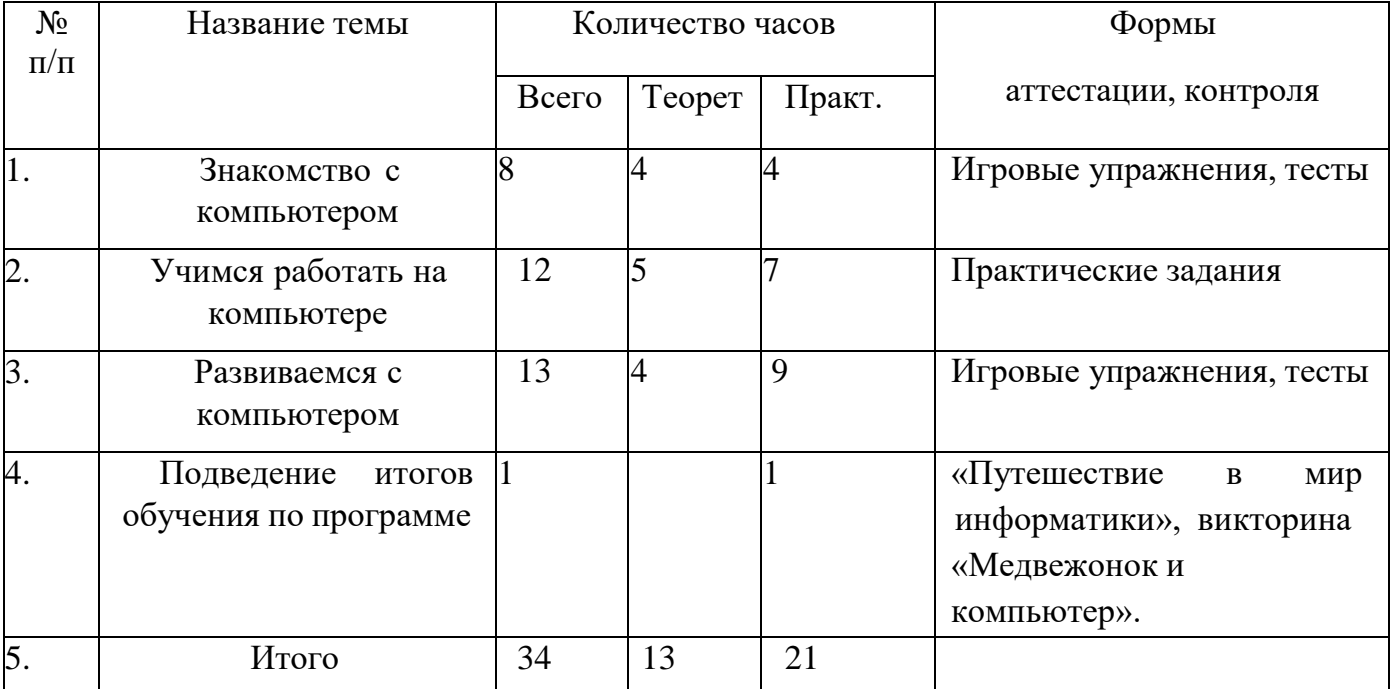

# **II. УЧЕБНО-ТЕМАТИЧЕСКИЙ ПЛАН.**

# **Ш. СОДЕРЖАНИЕ ПО ТЕМАМ.**

# <span id="page-7-1"></span>**I. Знакомство с компьютером.** (8 часов)

**Теория:** Инструктаж по технике безопасности**.** Демонстрация возможностей компьютера. Функциональное назначение основных устройств компьютера. Дополнительные устройства, которые можно подключить к компьютеру: колонки, наушники, принтер.

**Практика:** Беседа по картинкам «Как работать за компьютером», дидактическая игра «Собери компьютер». Выполнение практических заданий в компьютерной программе «Мир информатики-1»

# **II. Учимся работать на компьютере** (12 часов)

**Теория:** Средства управления: мышь. клавиатура. Знакомство с курсором Работа с мышью. Отработка одинарного щелчка и двойного щелчка, перетягивание предметов мышью Работа с клавиатурой. Знакомство с курсором. Знакомство с кнопками, указывающими направление на клавиатуре: вверх, вниз, влево, вправо.

**Практика:** Выполнение практических заданий в компьютерных программах «Компьютер для дошкольников», «Маленький гений»

# **III. Развиваемся с компьютером.** (13 часов)

**Теория:** Развивающие компьютерные игры с простым управлением и контролем времени. Помогая героям, дети сами становятся участниками игры. Эффект присутствия помогает детям погрузиться в сюжет и выполнять задания, не замечая их «обучающего» характера. Педагог учит детей самостоятельно управлять компьюте6ром при помощи манипулятора «мышь» и клавиатуры. Учит следовать инструкциям игры и самостоятельно принимать решения, которые повлияют на ее сюжет. Игры и задания для развития у ребенка: внимания; зрительной и слуховой памяти; навыков простого счета;

распознавания цветов и геометрических фигур; логического, образного и ассоциативного мышлений; творческого подхода к изучению нового; навыков усидчивости и самостоятельной работы

**Практика:** Выполнение практических заданий в компьютерных программах «Маленький искатель в кукольном театре», «Волшебные игрушки», «Мир информатики-1», «Учимся думать».

# **IV. Подведение промежуточной аттестации по программе** (1 час)

**Теория:** Материал для повторения.

**Практика:** Подведение итогов Занятие-соревнование «Путешествие в мир информатики» или викторина «Медвежонок и компьютер»ю

# **IV. РАБОЧАЯ ПРОГРАММА ВОСПИТАНИЯ**

<span id="page-8-0"></span>Воспитание рассматривается в современной научной литературе как социальное взаимодействие педагога и воспитанника, ориентированное на сознательное овладение детьми социальным и духовным опытом, формирование у них социально значимых ценностей и социально адекватных приемов поведения.

# *Виды, формы и содержание деятельности*

Реализация педагогам дополнительного образования воспитательного потенциала занятия предполагает следующее:

- установление доверительных отношений между педагогом и учащимися, способствующих активизации их познавательной деятельности;
- привлечение внимания учащихся к ценностному аспекту изучаемого материала;
- возможность приобретения опыта ведения конструктивного диалога; групповой работы или работы в парах, которая приобщает к командной работе и взаимодействию с другими детьми;
- инициирование и поддержка исследовательской деятельности учащихся в рамках реализации ими индивидуальных и групповых творческих проектов.

Воспитывающая деятельность детского объединения «Компьютерная школа развития» имеет две важные составляющие – индивидуальную работу с каждым учащимся и формирование детского коллектива.

**Индивидуальная воспитательная работа в детском творческом объединении** Персональное взаимодействие педагога с каждым обучающимся является обязательным условием успешности образовательного процесса: ведь ребенок приходит на занятия, прежде всего, для того, чтобы содержательно и эмоционально пообщаться со значимым для него взрослым. Организуя индивидуальный процесс, педагог дополнительного образования решает целый ряд педагогических задач:

- $\checkmark$  помогает ребенку адаптироваться в новом детском коллективе, занять в нем $\Box$ достойное место;
- выявляет и развивает потенциальные общие и специальные возможности и способности учащегося;
- $\checkmark$  формирует в ребенке уверенность в своих силах, стремление к постоянному  $\Box$ саморазвитию; способствует удовлетворению его потребности в самоутверждении и признании. <sup>о создает каждому «ситуацию успеха»;</sup>
- $\checkmark$  развивает в ребенке психологическую уверенность перед публичными показами $\Box$

 $\overline{9}$ 

(выставками, выступлениями, презентациями и др.);

- $\checkmark$  формирует у учащегося адекватность в оценках и самооценке, стремление к $\Box$ получению профессионального анализа результатов своей работы;
- создает условия для развития творческих способностей учащегося.

Самое главное, в ходе индивидуальной работы с каждым учащимся педагог реализует и анализирует результаты процесса профессионального и социального воспитания.

**Формирование детского коллектива.** Именно в сфере дополнительного образования объективно существует потенциальная основа для работы по формированию коллектива – все участники детского творческого объединения занимаются одной интересной для всех деятельностью.

Педагог влияет на формирование и развитие детского коллектива в объединении дополнительного образования через:

- создание доброжелательной и комфортной атмосферы, в которой каждый ребенок мог бы ощутить себя необходимым и значительным;
- создание «ситуации успеха» для каждого члена детского объединения, чтобы научить маленького человека самоутверждаться в среде сверстников социально адекватным способом;
- использование различных форм массовой воспитательной работы, в которой каждый воспитанник мог бы приобрести социальный опыт, пробуя себя в разных социальных ролях. Очень сплачивают детский коллектив различные формы досуговых мероприятий: викторины, конкурсы, экскурсии. Здесь каждый из детей на виду, от каждого зависит состояние всего коллектива, а вклад каждого определяет успех для всех.

Воспитательные мероприятия МБУДО «Центр информационных технологий» планируются на основе плана массовых мероприятий, проводятся педагогом дополнительного образования и педагогом-организатором и предполагают участие учащихся в конкурсах, викторинах, акциях.

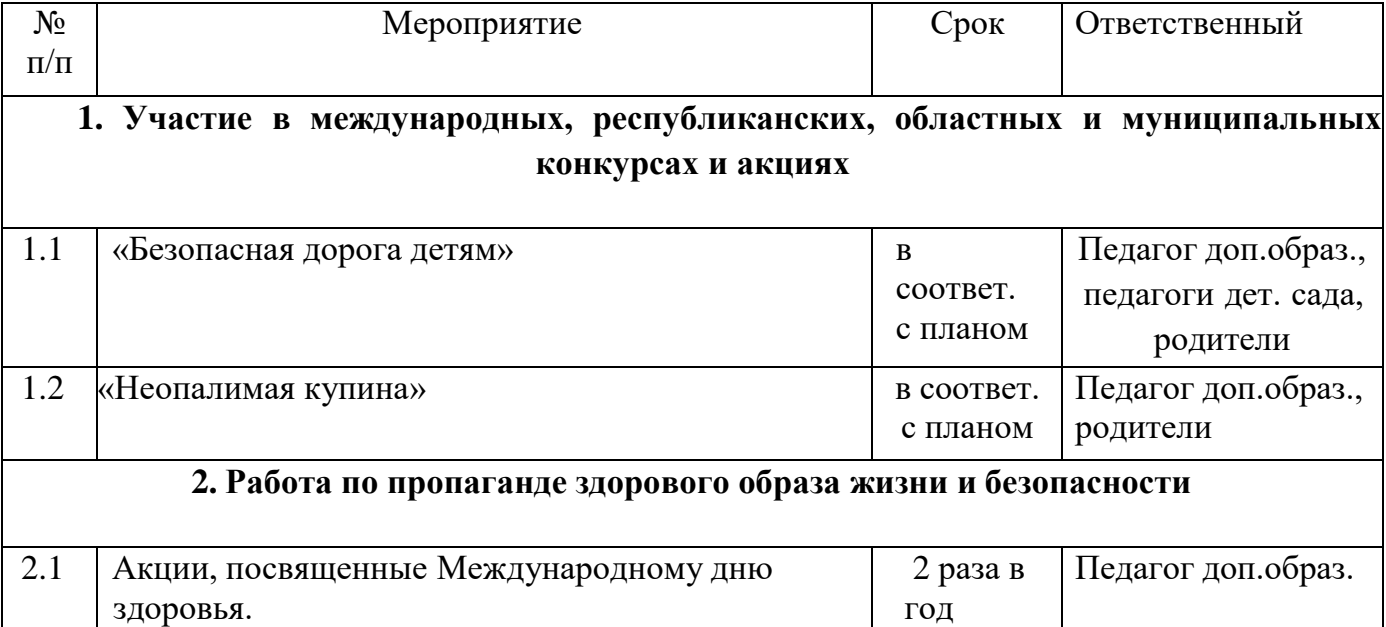

# <span id="page-9-0"></span>**4.1. План воспитательной работы на 2023-2024учебный год.**

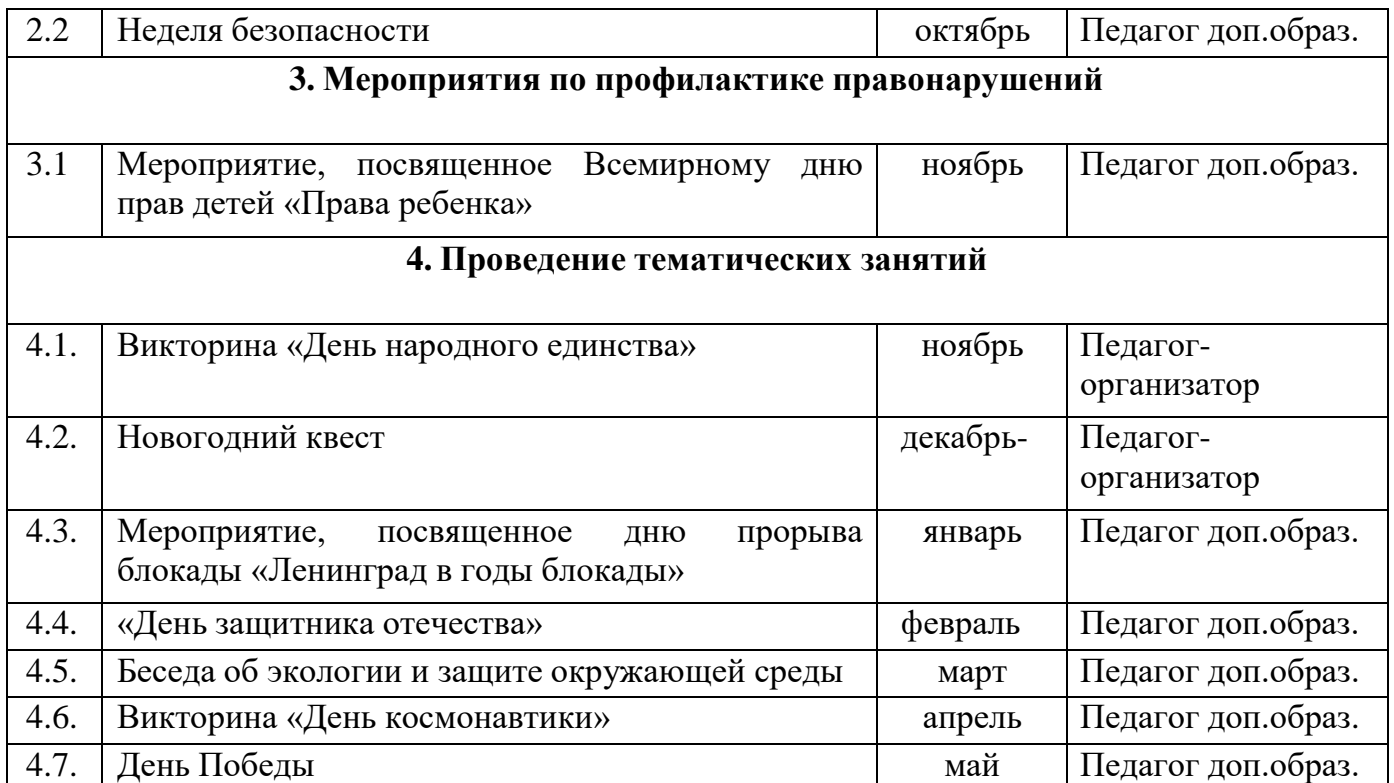

# **V. МЕТОДИЧЕСКОЕ И МАТЕРИАЛЬНО-ТЕХНИЧЕСКОЕ ОБЕСПЕЧЕНИЕ**

<span id="page-11-0"></span>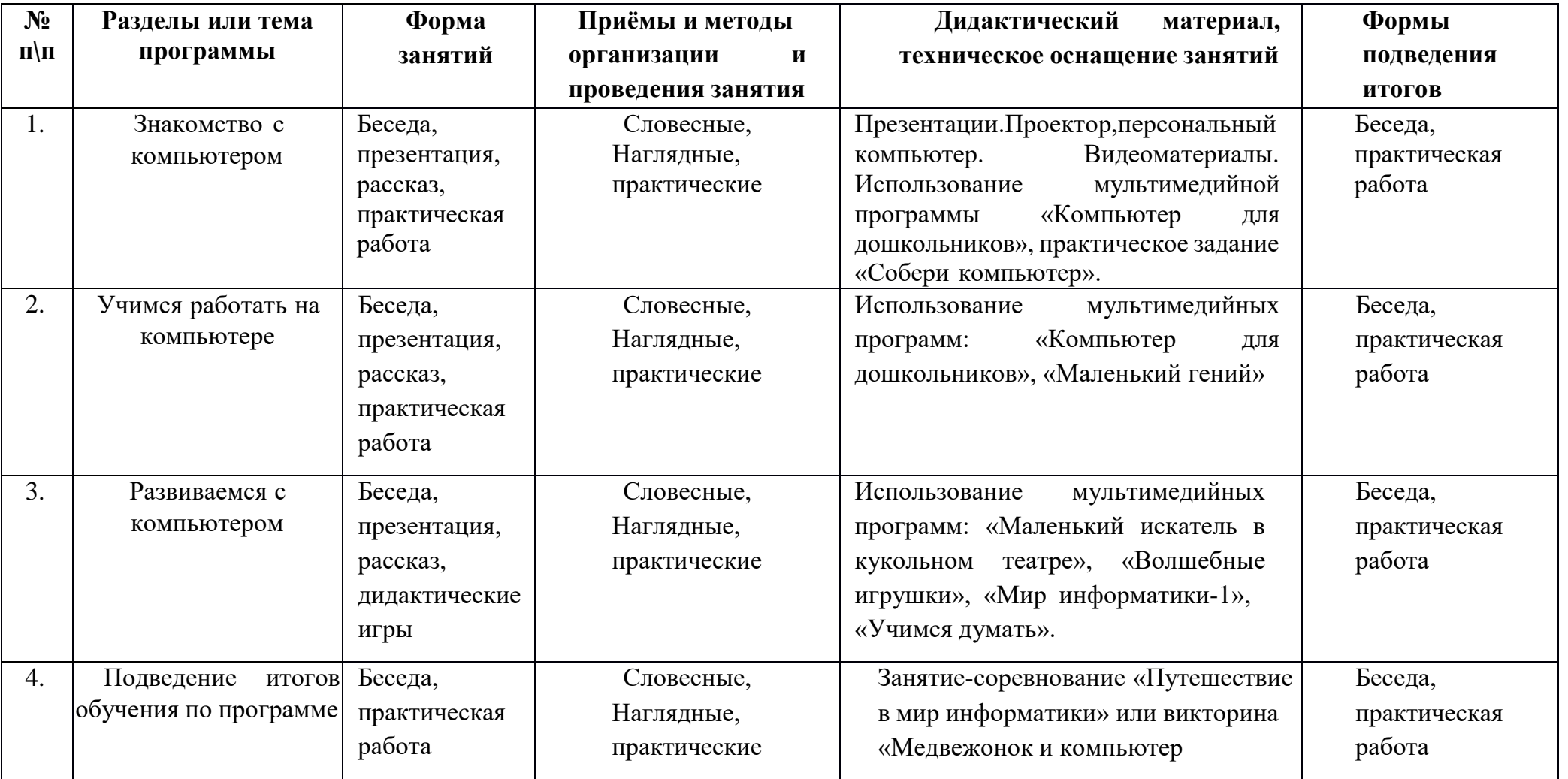

# **Перечень оборудования (инструменты, материалы и приспособления)**

Дети овладеют приемами работы в компьютерных мультимедийных программах:

- **«Мир информатики. 1 кл.»** программа осуществляет знакомство с компьютером и его графическими возможностями, позволяет повторить правила техники безопасности при работе на компьютере и рассмотреть основные понятия по теме «Алгоритмы».
- **«Маленький искатель»**  сборник развивающих и обучающих игр, с помощью которых научится думать, сопоставлять, анализировать, не лениться лишний раз щелкать левой кнопкой мыши, а также пользоваться специальными приспособлениями, такими, как "компьютерная" лупа, научится смотреть на мир внимательнее, откроет для себя новое в привычных предметах и существенно расширит свой словарный запас.
- **«Маленький искатель в кукольном театре»** Развивающая программа с красочными картинками, которая поможет научить ребенка: Алфавиту и чтению, подбору слов для описания предмета, чувству ритма и рифмы, азам математики, цифрам и счету, классификации предметов, распознаванию образов, установлению причинно-следственных связей, восприятию информации на слух, выполнению письменных указаний, творческой деятельности.
- **«Волшебные игрушки»**  сборник развивающих игр, направленных на развитие внимания, памяти, мышления и мелкой моторики ребенка.
- **«Компьютер для дошкольников» Игры для начинающих с достаточно** простыми заданиями, позволяющими освоить технику работы с мышью и клавиатурой, а так же разобраться с основами интерфейса игры (переход к следующему заданию, управление уровнем сложности, выключение программы).
- **«Маленький гений»**  развивающая программа для индивидуальных и групповых занятий взрослых с детьми 5-7 лет. Программа содержит 125 игровых упражнений, скомпонованных в 5 блоков (по 25 игр в каждом): «Игры с буквами», «Игры с числами», «Игродром 1», «Игродром 2» и «Игродром 3», направленных на развитие зрительного и зрительно-пространственного восприятия, внимания, памяти и логических способностей, упражнения, направленные на формирование элементарных математических представлений (знакомство с цифрами, знаками), упражнения направлены на запоминание букв — названия, начертание и последовательность букв в алфавите. Каждая игра содержит несколько уровней сложности. Интересные задания, анимация, веселая музыка, ясные четкие инструкции, крупные хорошо узнаваемые изображения делают работу с программой комфортной, помогают создать игровую атмосферу, вовлечь детей в познавательную деятельность.

# **Учебно-иллюстративный материал:**

- Презентации по темам, слайды;
- Видеоматериалы по темам;
- Иллюстративный и дидактический материал по темам занятий;

Наглядные пособия (игровые таблицы, атрибуты)

# **Методические материалы:**

- Методическая литература для педагога;
- Подборка игровых упражнений

# **Материально-техническое обеспечение:**

- Персональный компьютер,
- Колонки, наушники,
- Проектор

# **VI. СПИСОК ЛИТЕРАТУРЫ**

# <span id="page-13-0"></span>**Для педагога:**

1. Дуванов А.А. Азы информатики. Знакомимся с компьютером. Книга для учителя.- СПб.:БХВ-Петербург,2004.-128с.

2. Тур С.Н., Бокучава Т.П. Первые шаги в мире информатики. Методическое пособие для учителя 1-4 классов.-СПб.:БХВ-Петербург,2005.-544с.

3. Блинова Г.М. Занятия.Познавательное развитие детей 5-7 лет.-Москва. Творческий центр «Сфера»,2009.-128с.

4. Севастьянова Е.О.Занятия по развитию интеллекта детей 5-7 лет.- Москва.Творческий центр «Сфера»,2009.-90с.

5. Ильина М.Н., Парамонова Л.Г., Головнева Н.Я. Тесты для детей. Готов ли ваш ребенок к школе?-Спб.: «Дельта»,1998.-384с.

6. «Информатика. Основы компьютерной грамоты. Начальный курс» под ред. Н.В. Макаровой, Питер, 2004 г.

7. Мой друг компьютер. Детская энциклопедия А.В. Зарецкий

8. Соболев А. Игры с Чипом. М.: Детская литература, 1991.

# **Для детей**

1. Дуванов А. Изучаем компьютер. М., Эксмо, 2012

2. Зарецкий А., Труханов А., Зарецкая М., Энциклопедия профессора Фортрана, Просвещение, 1991

3. Степаненко О. ПК для детей и родителей., 2001

4. Харитонов В.В. Компьютер: моя первая энциклопедия. М., Астрель, 2013

5. «Формирование математических представлений.Тематические презентации-

занятия с детьми 5-7 лет»(изд.во «Учитель» диск

6. Интернет ресурсы.

7. «Формирование математических представлений. Тематические презентации-занятияс детьми -7 лет»(изд.Учитель)

# **VII. КАЛЕНДАРНО-УЧЕБНЫЙ ГРАФИК**

<span id="page-14-0"></span>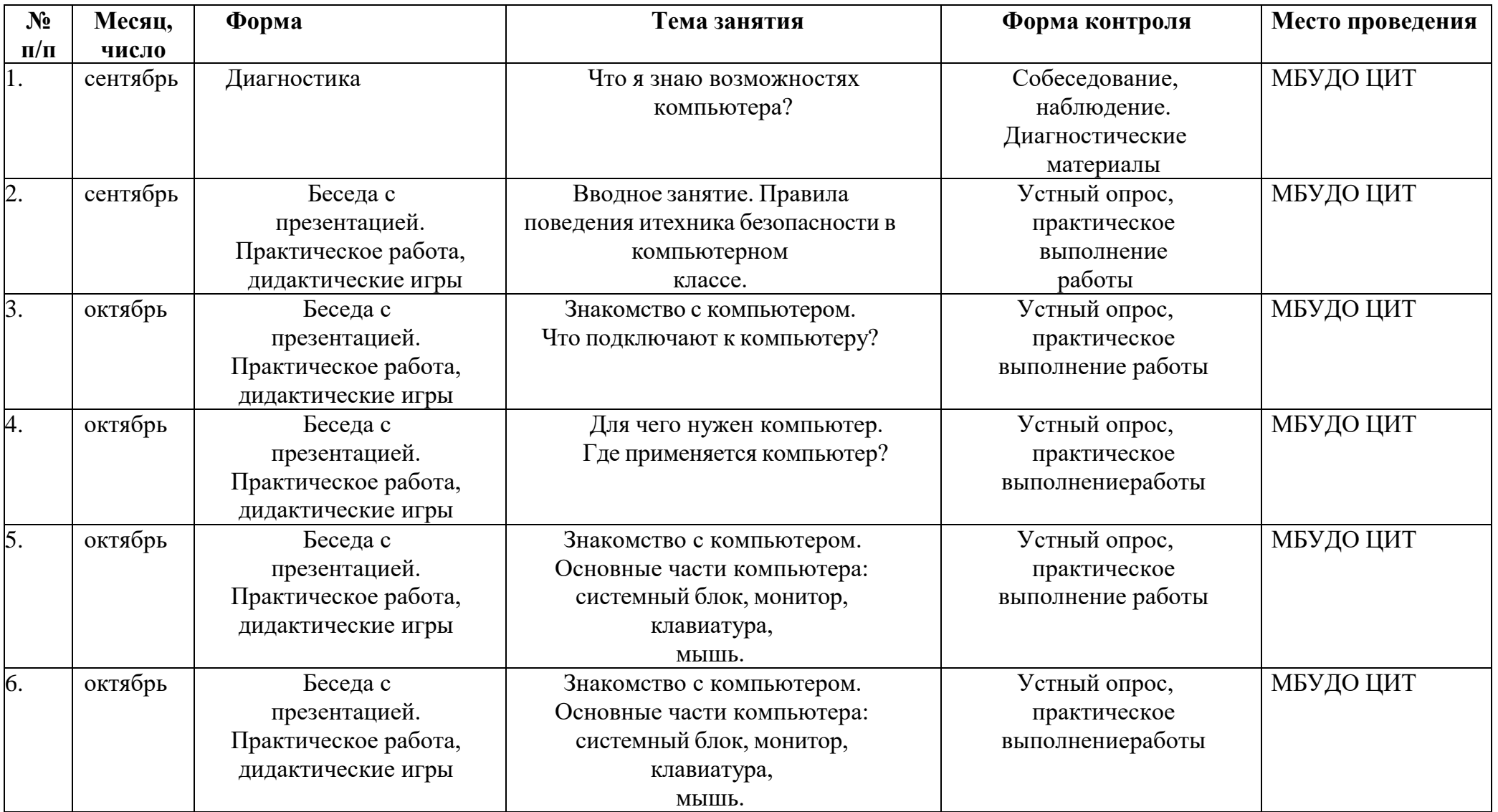

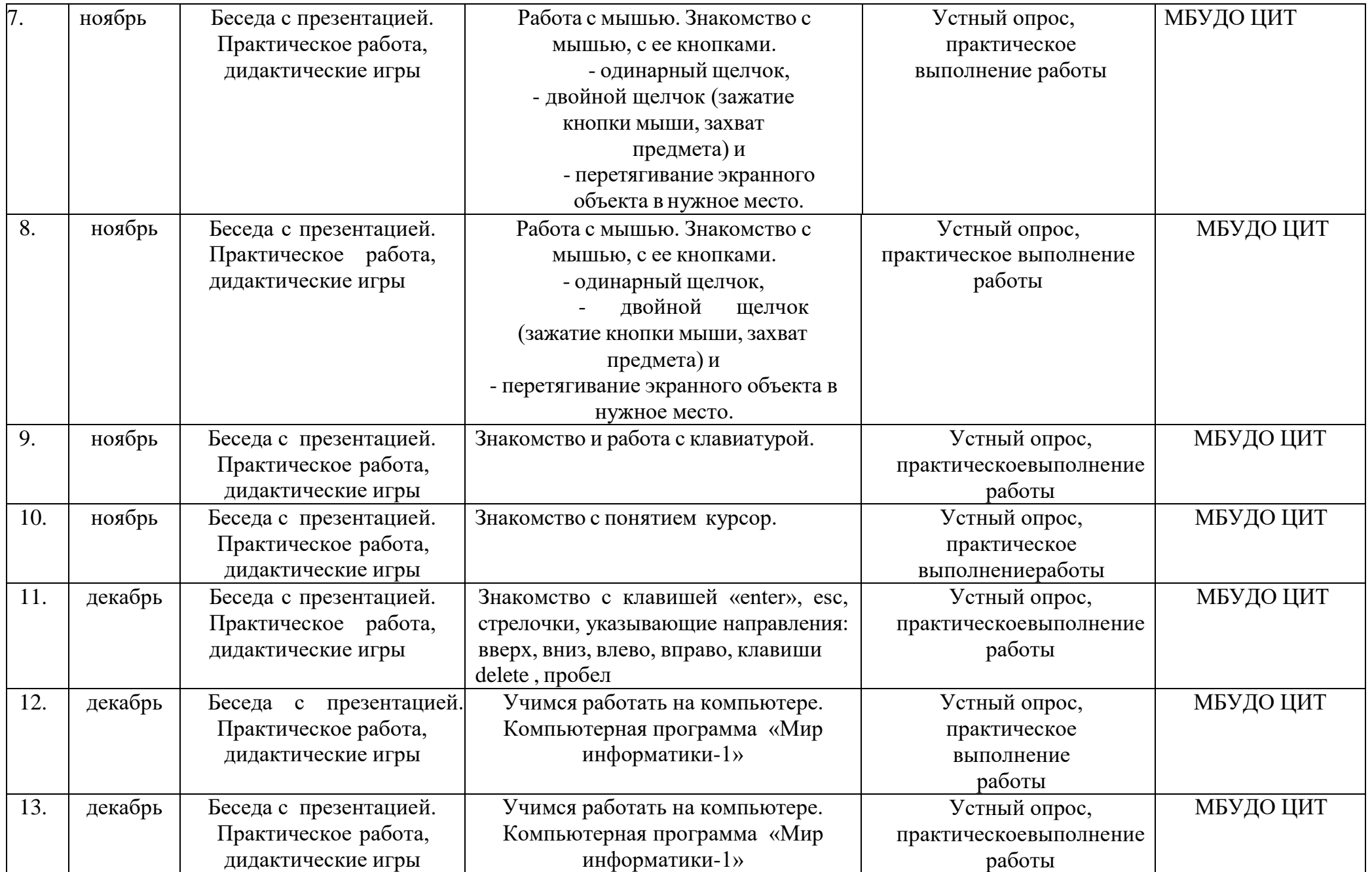

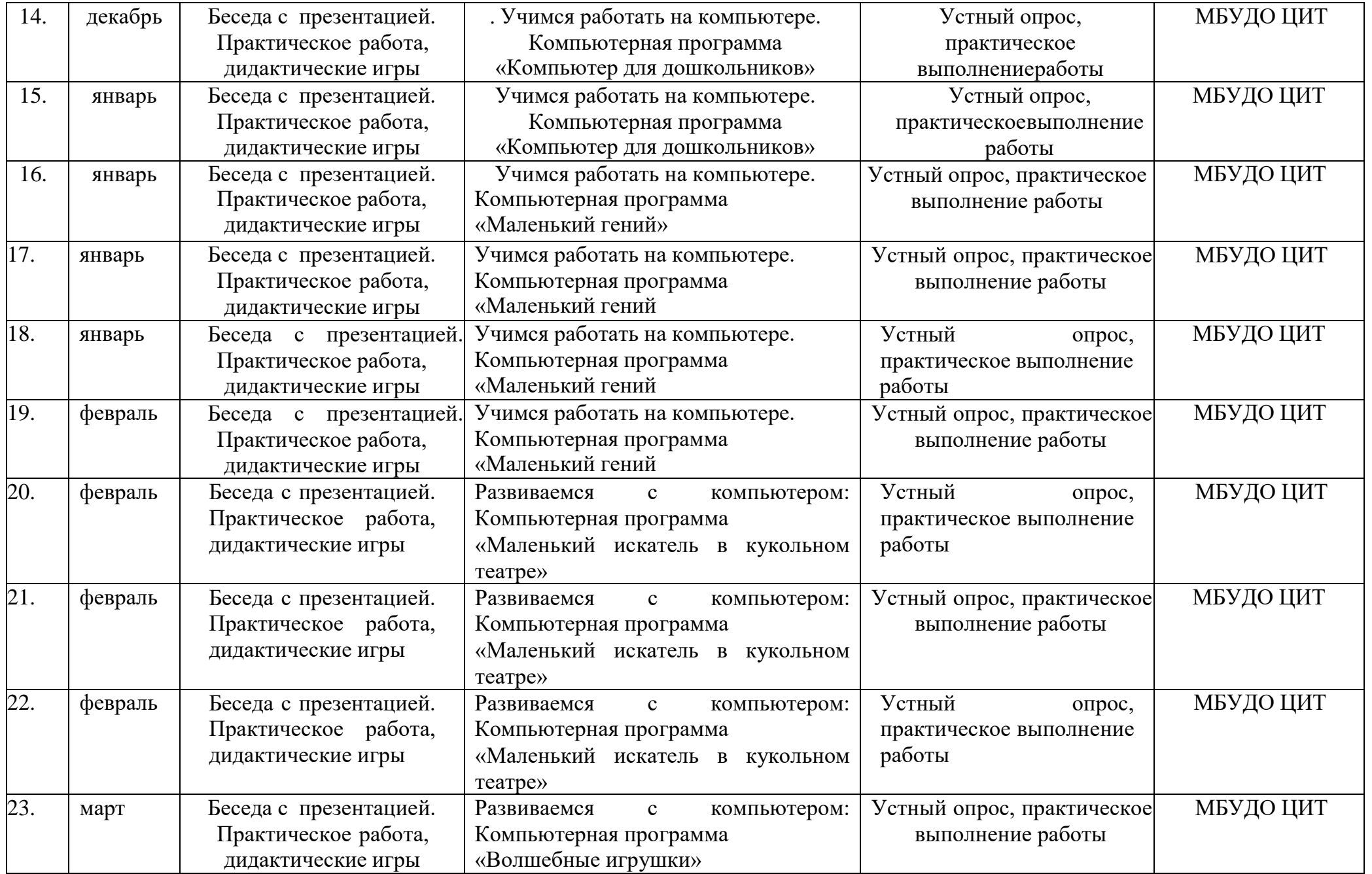

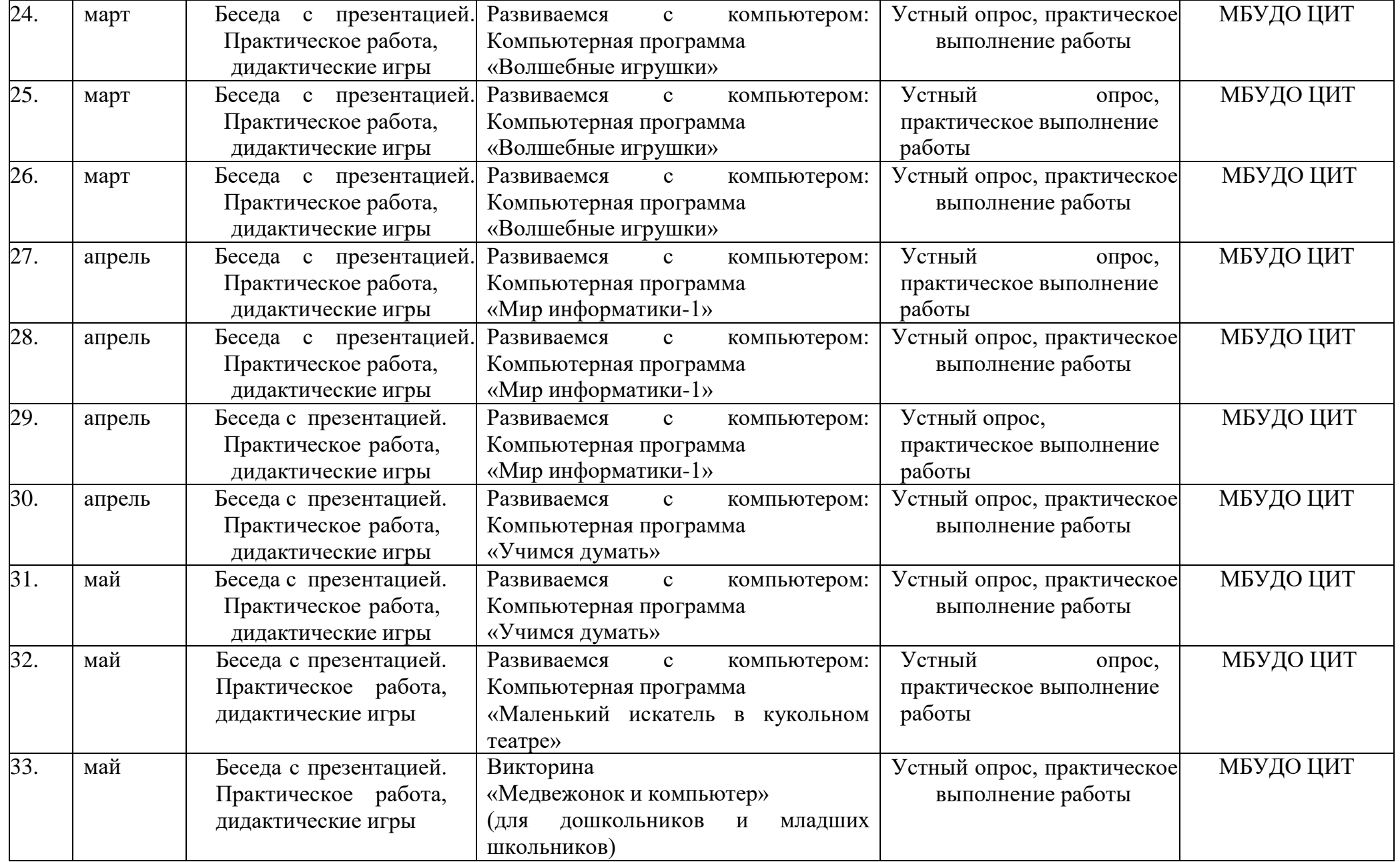

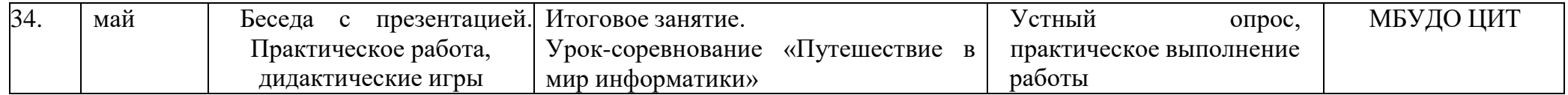

# **VIII. ОЦЕНОЧНЫЕ МАТЕРИАЛЫ**

# <span id="page-19-0"></span>**Система мониторинга достижения детьми планируемых результатов освоения программы.**

Время проведения: 2 раза в год.

**Задача:** определить уровень освоения ребёнком программы и влияние образовательного процесса, на его развитие.

Мониторинг детей проводится педагогом, ведущим занятия с детьми..

Форма проведения мониторинга представляет собой наблюдение за работой детей при посещении детского объединения. Данные о результатах мониторинга заносятся в специальную карту развития ребёнка в рамках программы. Оценка знаний ребёнка происходит в системе «+», «-»,

**Раздел1.-2. Знакомство с компьютером. Учимся работать на компьютере** *Группа № Дата проведения (начало учебного года) (конец учебного года)*

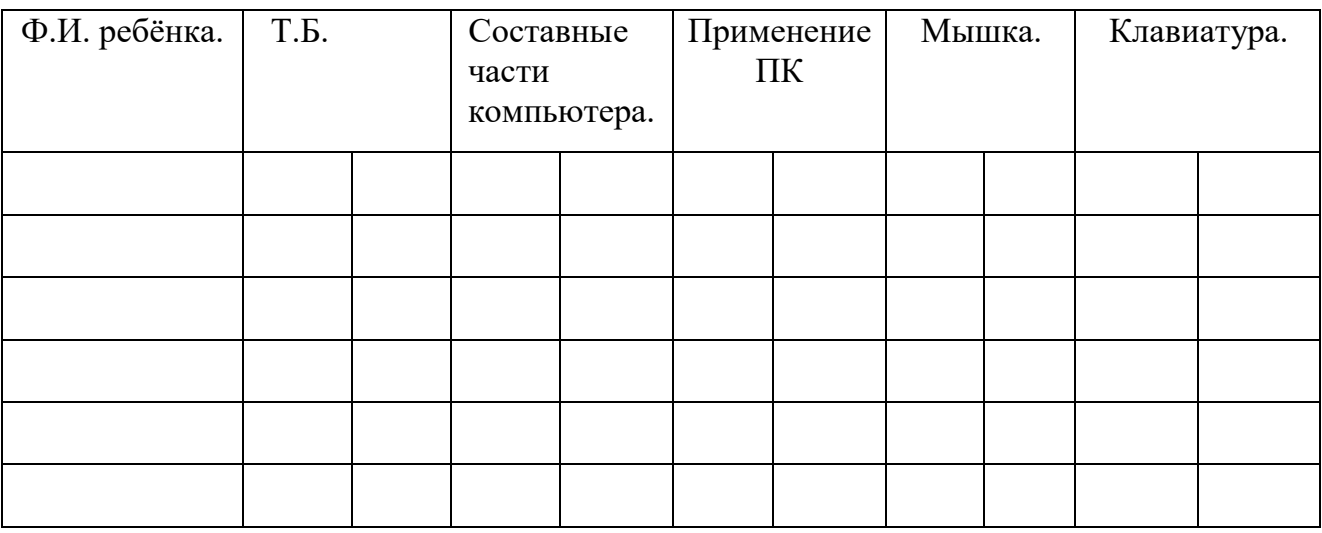

#### **Раздел 3. Развиваемся с компьютером.**

*Группа № Дата проведения (начало учебного года) (конец учебного года)*

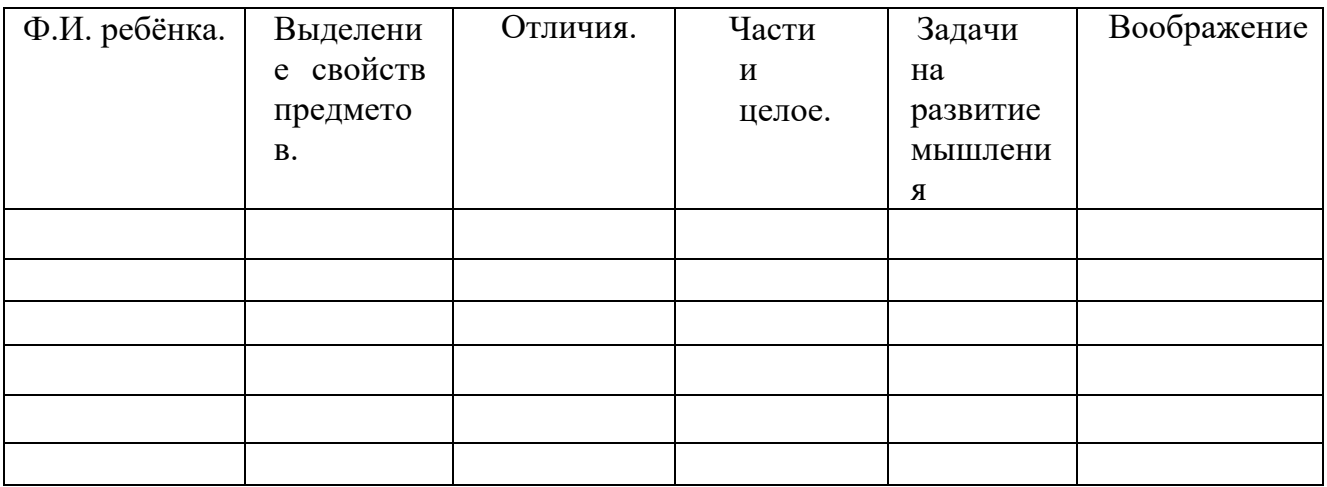

# **МЕТОДИЧЕСКИЕ МАТЕРИАЛЫ, ОБЕСПЕЧИВАЮЩИЕ РЕАЛИЗАЦИЮ ОБЩЕРАЗВИВАЮЩЕЙ ПРОГРАММЫ «КОМПЬЮТЕРНАЯ ШКОЛА РАЗВИТИЯ»**

## **Задания для опроса по технике безопасности**

# **Вопрос №1.**

Прилежный ученик, выполняя задание по карточке, прикрепил ее скотчем к экрану монитора. Какие правила техники безопасности он нарушил?

# **Вопрос №2.**

Занимая рабочие места за компьютерами, два торопливых ученика "пробивали" себе дорогу, усердно работая локтями. Какие правила техники безопасности они нарушили?

# **Вопрос №3.**

Внимательная учительница на уроке информатики обнаружила, что рассеянный ученик жует жевательную резинку и предложила ему с ней расстаться. Рассеянный ученик расстался с жевательной резинкой и прилепил ее к розетке. Какие правила техники безопасности он нарушил?

# **Вопрос №4.**

Игривой ученице подарили лазерную указку. Не желая с ней расстаться, она прихватила ее с собой на урок информатики. Нарушила ли она правила техники безопасности? Если да, то какие?

# **Вопрос №5.**

Шаловливые ученики весело резвились на переменке возле школы, обливая водой друг друга из водяных пистолетов. Прозвенел звонок, ученики пришли в кабинет информатики. Нарушили ли они правила техники безопасности? Если да, то какие?

# **Вопрос №6.**

Перед уроком информатики у учеников 5 класса была физкультура. Спортивную форму и лыжи они принесли с собой на урок информатики. Нарушили ли они правила техники безопасности? Если да, то, какие?

# **Вопрос №7.**

Хвастливый ученик, решив показать свои глубокие познания знакомой однокласснице, стал отсоединять монитор и клавиатуру от неисправного компьютера. Нарушил ли он

## правила техники безопасности? Если да, то какие?

# **Вопрос №8.**

Торопливый ученик, вбежав в кабинет информатики, включил компьютер себе и соседу и, ещё не зная, чем надо будет заниматься на уроке, стал подряд нажимать на все клавиши. Нарушил ли он правила техники безопасности? Если да, то какие?

## **Вопрос №9.**

Внимательная ученица обнаружила на уроке, что девочка Маша прихватила с собой на урок любимые игрушки: плюшевого медведя и куклу Барби и усадила рядом с монитором. Какое правило техники безопасности нарушила девочка Маша?

## **Вопрос №10.**

Очень старательная ученица, выполняя задание на компьютере, придвинулась вплотную к экрану монитора и стала водить пальчиком по тексту на экране монитора. Нарушила ли она правила техники безопасности? Если да, то какие?

## **Вопрос №11.**

Рассеянный ученик дремал на уроке и не слышал объяснения учителя о порядке выполнения работы. Потом он проснулся, вспомнил о работе и без разрешения учителя перешёл к другой парте посмотреть, чем занимаются одноклассники. Нарушил ли он правила техники безопасности и какие?

# **Вопрос №12.**

По дороге в компьютерный класс Миша упал в грязь, Саша помог ему подняться и отряхнул его грязную одежду. Оба ученика пришли в класс с грязными руками. Нарушили ли они правила работы с компьютером?

#### **Вопрос №13.**

Как только ребята сели за компьютеры Наташа одела наушники и не услышала объяснений учителя. Когда ребята приступили к выполнению задания, Наташа стала смотреть, что делают ребята. Она не смогла до конца понять задание и случайно удалила папку с нужной программой. Почему это случилось?

#### **Вопрос №14.**

Серёжа не смог правильно выполнить задание, хотя очень старался. Серёжа рассердился, заплакал и ударил по клавиатуре кулаком. Что он сделал не правильно?

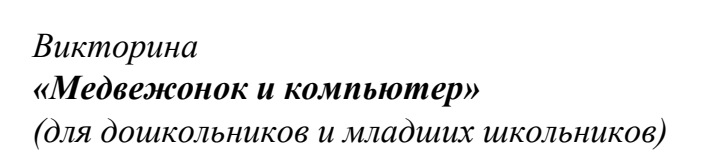

**Цель:**

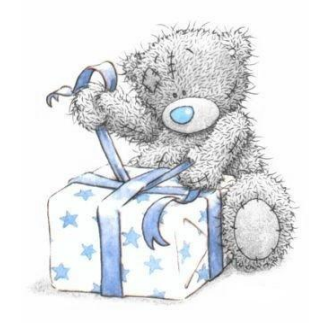

- проверка пройденного материала, закрепление полученных знаний;
- учить ребят работать в группе и индивидуально, принимать решения внестандартной ситуации;
- развивать внимание, логическое мышление и находчивость, расширятьсвой кругозор, повышать интерес к информатике;
- создание условий для развития творческих способностей, активизациипознавательной деятельности учащихся.

*Знакомьтесь, это медвежонок, зовут его Тедди. Сегодня у него день рождения и друзья подарили ему компьютер. Давайте поможем Тедди разобраться с подарком, ничего не сломать и не навредить себе. И вместе с ним познакомимся с компьютером поближе.*

1. Что можно, а что нельзя делать, работая за компьютером? Выбери правильную картинку.

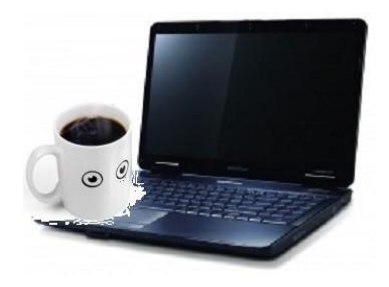

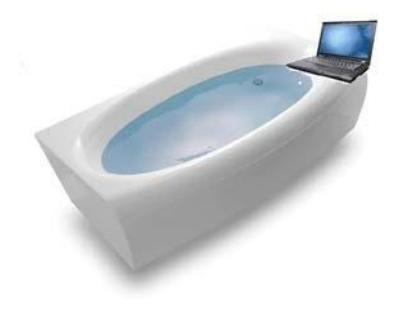

**А. Б.**

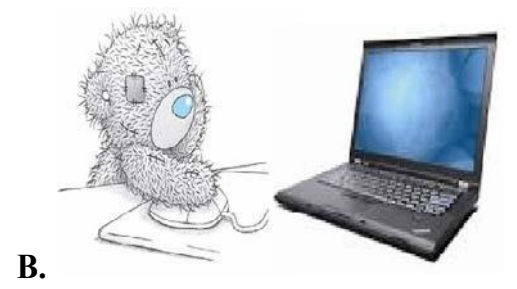

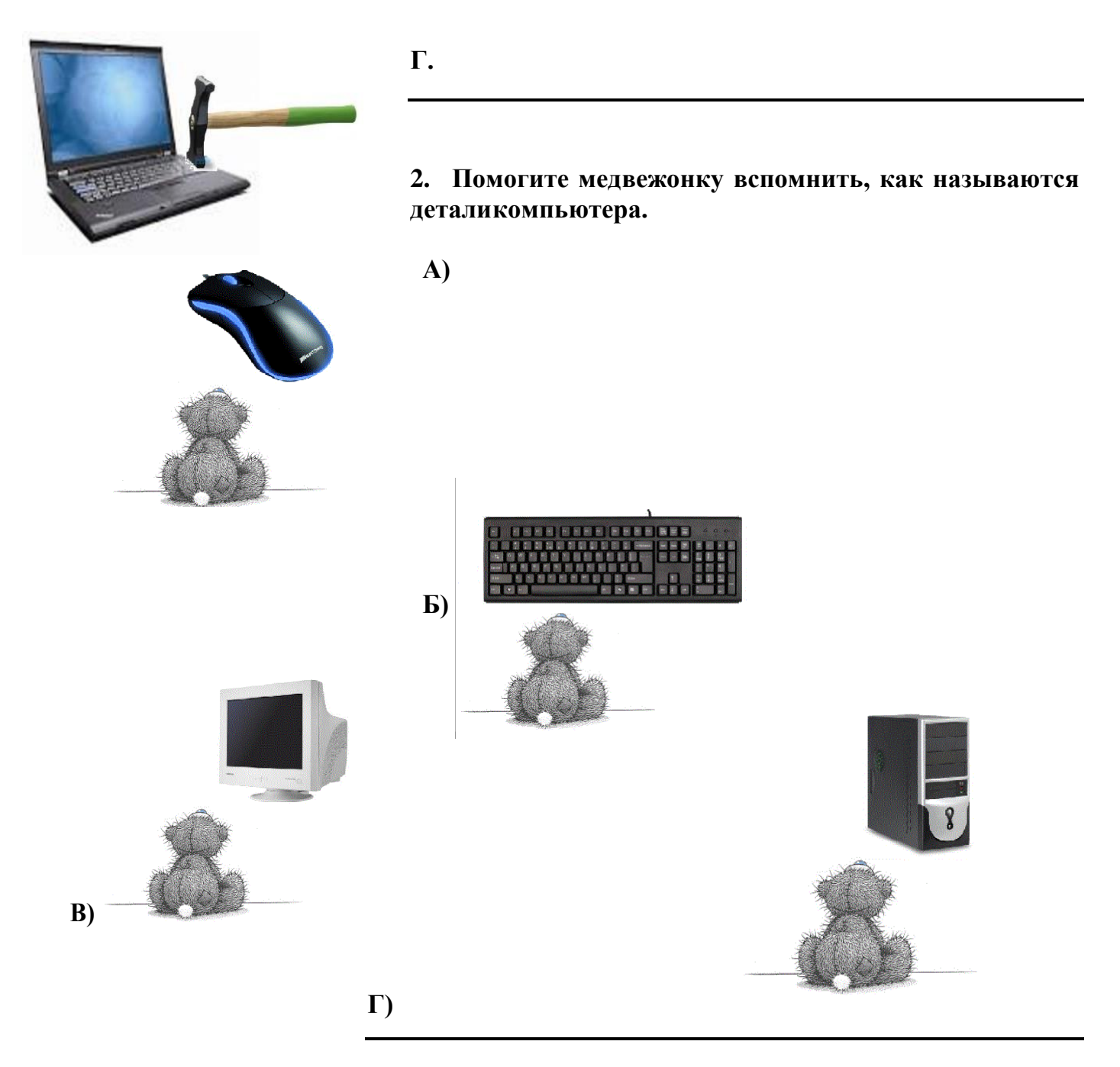

3. Компьютер – это не только ноутбук или компьютер у тебя на столе. Компьютеры (только маленькие) живут внутри многих приборов и машин. Они управляют работой телефона, стиральной машины, микроволновой печи и многих других вещей

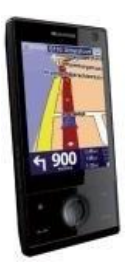

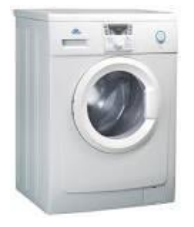

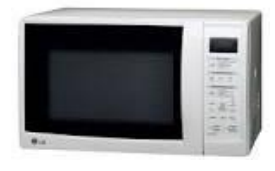

23

**Назови в каких ещё приборах и машинах используются микрокомпьютеры?**

4. **В своей работе компьютеры используют алгоритмы. Алгоритм – это последовательность действий, выполняя которые, компьютер решает какую-либо задачу.**Люди тоже используют в своей жизни алгоритмы. Например, чтобы пожарить яичницу, нужно совершить несколько действий в определенном порядке:

- Включить газ.
- Поставить на газ сковородку.
- Положить в сковородку масло.
- Разбить в сковородку яйца.

Последовательность этих действий и называется алгоритмом.

# **Придумай алгоритм для такого действия:**

Я чищу зубы.

# **5. Ты хорошо знаешь пословицы? Попробуй расшифровать «компьютерные» версии известных пословиц и поговорок.**

Например: *«Компьютер – друг человека» = «Собака друг человека».*

А) Скажи мне какой у тебя компьютер, и я скажу кто ты. Б) По ноутбуку встречают, по уму провожают.

В) Дарёному компьютеру в зубы не

заглядывают.Г) Мал ноутбук, да дорог.

Д) Семь бед один «Reset».

Е) Нечего на монитор пенять, коли видеокарта

крива.Ж) Компьютер памятью не испортишь.

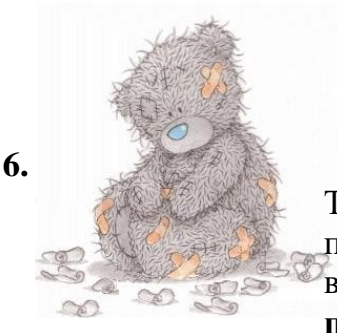

Тедди поранился. Чтобы помочь ему, мы использовали пластырь и йод. Компьютер тоже «болеет». Ему досаждают вирусы. **Как называются специальные программы, которые «лечат» компьютер от вирусов?**

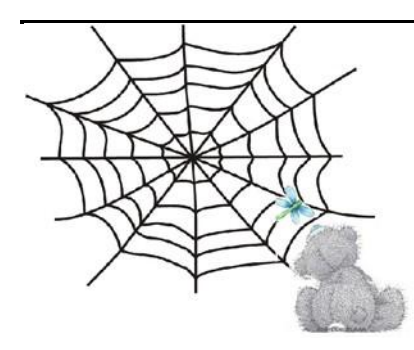

**7.** Посмотри, как жаль, бабочка запуталась в паутине. В компьютерном мире тоже есть свояпаутина или сеть. **Вспомни, как она называется.**

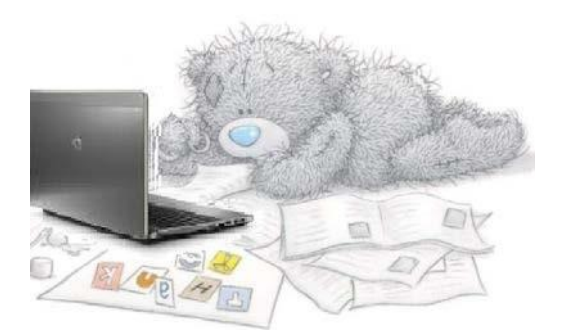

#### **8. Отгадайте загадки. «Доскажи словечко"**

*(цель: закрепить в игровой форме полученные знания об устройстве*

*компьютера).Скромный серый колобок, Длинный тонкий проводок, Ну а на коробке - Две или три кнопки. В зоопарке есть зайчишка, У компьютера есть ... М Ы Ш К А.*

*А теперь, друзья, загадка! Что такое: рукоятка, Кнопки две, курок и хвостик? Ну конечно, это ... Д Ж О Й С Т И К*

*Словно смелый капитан! А на нем горит экран. Яркой радугой он дышит, И на нем компьютер пишет И рисует без запинки Всевозможные картинки. Наверху машины всей Размещается ... Д И С П Л Е Й.*

*Около дисплея - главный блок: Там бежит электроток К самым важным микросхемам. Этот блок зовут ... С И С Т Е М Н Ы М*

*По клавишам прыг да скок - Бе-ре-ги но-готок! Раз-два и готово - Отстукали слово! Вот где пальцам физкультура Это вот - ... К Л А В И А Т У Р А*

*Для чего же этот ящик?Он в себя бумагу тащит И сейчас же буквы, точки, Запятые - строчка к строчке - Напечатает картинку Ловкий мастер Струйный ... П Р И Н Т Е Р*

#### 9. **Коллективная игра. «Собери компьютер на время»** (из разрезных частей).

Детям предлагаются папки, в которых находятся разрезные картинки. На время они собирают части. Та команда, которая быстрее соберет картинку, та и побеждает в данном конкурсе.